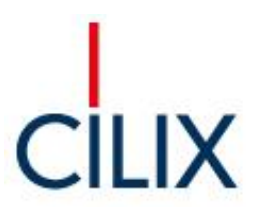

## **Pressemitteilung**

## **Dr. Alan Cadmus gründet CILIX Asset Management**

- **Neuer Anbieter von Portfolio- und Asset-Management-Dienstleistungen**
- **Kooperation mit der Privatbank Berenberg**

**Berlin, 01. Oktober 2016** – Dr. Alan Cadmus hat zum 01. Oktober 2016 die CILIX Asset Management GmbH in Berlin gegründet. Zuvor war er Gründungsaktionär und Sprecher des Vorstands der POLIS Immobilien AG in Berlin.

CILIX startet mit Mandaten zum Aufbau von diversifizierten Immobilienportfolios im Metropolbereich Berlin/Potsdam und an anderen attraktiven Standorten in Deutschland für nationale und internationale Investoren. Das angestrebte Volumen liegt oberhalb der 100-Millionen-Euro-Marke. Einer der Kooperationspartner ist der Bereich Real Estate der Privatbank Berenberg.

Zum Dienstleistungsportfolio von CILIX zählen die Strategieberatung beim Aufbau oder bei der Umstrukturierung von Immobilienportfolios in Deutschland, die Umsetzung der Strategie (Portfolio Management) und die Eigentümervertretung bei der Bewirtschaftung. CILIX legt den Schwerpunkt auf Büroimmobilien. Zur Diversifizierung nutzt das junge Berliner Unternehmen die Beimischung von attraktiven Wohnimmobilien, Hotels und Einzelhandelsflächen sowie gemischt genutzten Immobilien. Der erste Marktauftritt: CILIX zeigt sich auf der bevorstehenden Immobilienmesse EXPO REAL, die vom 4. bis zum 6. Oktober in München stattfindet.

Die **CILIX** Asset Management GmbH, Berlin, betreut im Auftrag nationaler und internationaler Investoren mehrere Asset Management Mandate. Dabei geht es in erster Linie um den Aufbau und die anschließende Betreuung von Immobilien-Portfolios im Metropolbereich Berlin/Potsdam und an anderen attraktiven Standorten in Deutschland. Thematische Schwerpunkte sind Büro- und Wohnimmobilien, auch mit diversifizierten Nutzungsarten. Weitere Informationen unter www.cilix-am.de.

## **Investor Relations:**

Dr. Alan Cadmus CILIX Asset Management GmbH Tel: +49 30 220 137 723 E-Mail: info@cilix-am.de URL[: www.cilix-am.de](http://www.cilix-am.de/)